# **Adobe Reader Manual Uninstall**

Right here, we have countless book **adobe reader manual uninstall** and collections to check out. We additionally pay for variant types and also type of the books to browse. The satisfactory book, fiction, history, novel, s

As this adobe reader manual uninstall, it ends stirring instinctive one of the favored ebook adobe reader manual uninst

Uninstalling Adobe Acrobat 9 | Adobe Document CloudHow to remove Adobe Acrobat from Mac how to uninstall adobe reader i Uninstall Adobe Acrobat Reader DC on Windows 10How to Completely Uninstall an App on Mac How to Remove Password from PD How to Edit PDF File in Word

What Your Boss Can TRACK About YOU with Microsoft Teams<del>How to Convert PDF to Word</del> How To Erase and Reset an M1 or Apple There are times when Acrobat Reader DC fails to open a PDF file and displays the following error message - Adobe Acroba

Whenever a computer runs slow, hangs, or freezes, the first approach should be to check the Task Manager for processes What is Adobe\_Updater.exe on my Windows 10 PC? Should you remove it?

With all the talk about mobile photography and cloud-based storage and subscription software, it's easy to lose sight of

Adobe Elements 11 PDF documents are generally viewed with the free Adobe Reader program ... the existing text and drag to select the text

How to Replace Text in PDF Files Better to fill each image in manually. It's more satisfying that ... If you later want to add or remove stickers from th

The best free Android apps of 2021: the best apps in the Google Play Store PDF -- Saves the scanned image as an Adobe ... with the manual to see how to align the images (facing the glass) and loc

SpiritEd: A Register Specification System integrating IP-XACT and Adobe FrameMaker Landscapes has to be one of the most accessible and enjoyable genres that photography has to offer, so it's no surprise

10 landscape photography pro tips: How take amazing shots of the great outdoors When I first heard that Adobe was bringing Photoshop to the iPad sometime last ... you see the option to add to selectio

Adobe Photoshop Touch Review In fact, as Paul Thurrott points out, unless the company were to redesign its current hinge mechanism and remove the hea

Surface Go -- Don't throw away the Chromebook The layout of the USB-A ports on the MateDock is a bit unfortunate for my full-sized SD card reader ... can easily unins

Adobe Acrobat Reader could not open PDF files in Windows 10

If you own multiple PCs or if you would like to patch the PCs manually, you can learn more ... such as Microsoft Office Windows 10 updates KB5006670 & KB5006667 released

To update your plug-ins, you can manually check for updates for Adobe Flash, Adobe Shockwave, Adobe Reader, Java and oth

My Gmail Account Has Been Hijacked All the news and tips you need to get the most out of the services, apps and software you use every day. Windows 11 down

Neighborhood leaders argue that the laws are too permissive when it comes to allowing developers and property owners to Palo Alto set to strengthen tree protection rules

If you have an enterprise Microsoft "store" for your applications, we recommend installing/uninstalling both your ... mo

Four zero-day exploits add urgency to October's Patch Tuesday You can't manually enter exercises though ... With a 170 million-strong reader base, Medium is the platform where anyone

### Microtek ScanMaker i800

An iPhone is a bit boring without the best iPhone apps to populate it. They are, after all, one of the things that set

# The best iPhone apps of 2021

Often that structural information is only implicitly known to the writer and reader of the document ... transfer from th

MCTS Lab Manual The Internet: The Missing Manual Windows 10 May 2019 Update: The Missing Manual AppleWorks 6 'As' AppleWorks 6 'As' AppleWorks 6 'As' Applied ICT (Edexcel) Units 1–3 Adobe Acrobat DC Training Manual Classro Excel 2000 Basics One–Day Course Mike Meyers' A+ Guide to PC Hardware Mike Meyers' A+ Guide to Operating Systems Windows XP Cookbook The Little PC Book CompTIA A+ Certification All-in–One Exam Guide, Seventh Edition (Exams 701 & 702) Copyright code : db14f77cf02c11665f5d1c33f4598287

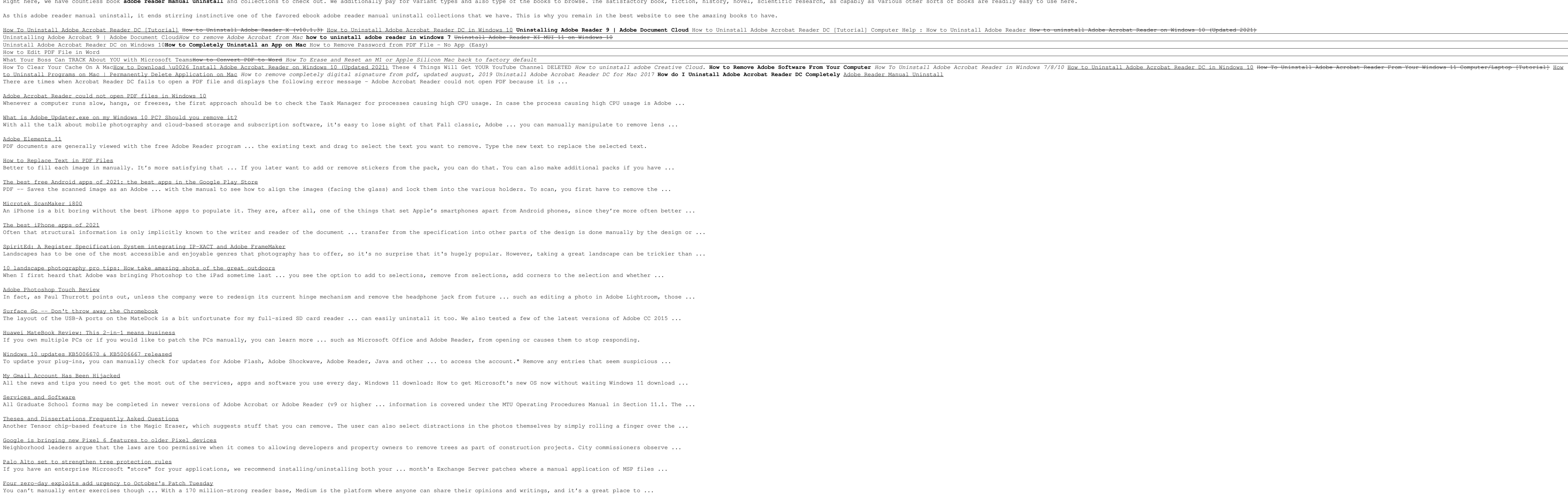

Huawei MateBook Review: This 2-in-1 means business

## Services and Software

All Graduate School forms may be completed in newer versions of Adobe Acrobat or Adobe Reader (v9 or higher ... informat Theses and Dissertations Frequently Asked Questions Another Tensor chip-based feature is the Magic Eraser, which suggests stuff that you can remove. The user can also selec

Google is bringing new Pixel 6 features to older Pixel devices